# Package 'iccbeta'

January 28, 2019

<span id="page-0-0"></span>Type Package Title Multilevel Model Intraclass Correlation for Slope Heterogeneity Version 1.2.0 Description A function and vignettes for computing an intraclass correlation described in Aguinis & Culpepper (2015) <doi:10.1177/1094428114563618>. This package quantifies the share of variance in a dependent variable that is attributed to group heterogeneity in slopes. **Depends** R  $(>= 3.4.0)$ Imports Rcpp, lme4, stats, methods **LinkingTo** Rcpp ( $>= 1.0.0$ ), RcppArmadillo ( $>= 0.9.200$ ) Suggests RLRsim, testthat, covr License GPL  $(>= 2)$ URL <https://github.com/tmsalab/iccbeta> BugReports <https://github.com/tmsalab/iccbeta/issues> RoxygenNote 6.1.1 Encoding UTF-8 NeedsCompilation yes Author Steven Andrew Culpepper [aut, cph, cre] (<https://orcid.org/0000-0003-4226-6176>), Herman Aguinis [aut, cph] (<https://orcid.org/0000-0002-3485-9484>)

Maintainer Steven Andrew Culpepper <sculpepp@illinois.edu>

Repository CRAN

Date/Publication 2019-01-28 21:50:02 UTC

## R topics documented:

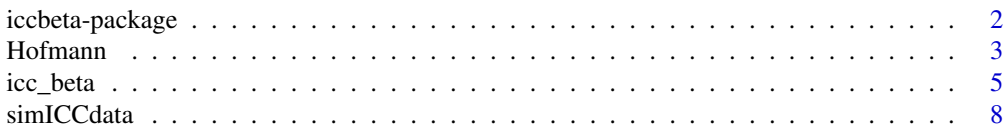

#### <span id="page-1-0"></span> $\blacksquare$

iccbeta-package *iccbeta: Multilevel Model Intraclass Correlation for Slope Heterogeneity*

#### Description

A function and vignettes for computing an intraclass correlation described in Aguinis & Culpepper (2015) <doi:10.1177/1094428114563618>. This package quantifies the share of variance in a dependent variable that is attributed to group heterogeneity in slopes.

#### Author(s)

Maintainer: Steven Andrew Culpepper <sculpepp@illinois.edu> (0000-0003-4226-6176) [copyright holder]

Authors:

• Herman Aguinis <haguinis@gwu.edu> (0000-0002-3485-9484) [copyright holder]

#### References

Aguinis, H., & Culpepper, S.A. (2015). An expanded decision making procedure for examining cross-level interaction effects with multilevel modeling. *Organizational Research Methods*. Available at: <http://www.hermanaguinis.com/pubs.html>

#### See Also

Useful links:

- <https://github.com/tmsalab/iccbeta>
- Report bugs at <https://github.com/tmsalab/iccbeta/issues>

#### Examples

## Not run:

```
if(requireNamespace("lme4") && requireNamespace("RLRsim")){
# Simulated Data Example
data(simICCdata)
library('lme4')
# computing icca
vy <- var(simICCdata$Y)
lmm0 \leq Imm(Y \sim (1|12id), data = simICCdata, REML = FALSE)VarCorr(lmm0)$l2id[1,1]/vy
# Create simICCdata2
```

```
grp_means = aggregate(simICCdata[c('X1','X2')], simICCdata['l2id'],mean)
colnames(grp_means)[2:3] = c('m_X1', 'm_X2')
```
#### <span id="page-2-0"></span>Hofmann 3

```
simICCdata2 = merge(simICCdata,grp_means,by='l2id')
# Estimating random slopes model
lmm1 < -1mer(Y ~ I(X1-m_X1) + I(X2-m_X2) + (I(X1-m_X1) + I(X2-m_X2) | l2id),
              data = simICCdata2, REML = FALSE)
X <- model.matrix(lmm1)
p \leftarrow \text{ncol}(X)T1 <- VarCorr(lmm1)$l2id[1:p, 1:p]
# computing iccb
# Notice '+1' because icc_beta assumes l2ids are from 1 to 30.
icc_beta(X, simICCdata2$l2id + 1, T1, vy)$rho_beta
# Hofmann 2000 Example
data(Hofmann)
library('lme4')
# Random-Intercepts Model
lmmHofmann0 <- lmer(helping ~ (1|id), data = Hofmann)
vy_Hofmann <- var(Hofmann[,'helping'])
# computing icca
VarCorr(lmmHofmann0)$id[1,1]/vy_Hofmann
# Estimating Group-Mean Centered Random Slopes Model, no level 2 variables
lmmHofmann1 <- lmer(helping ~ mood_grp_cent + (mood_grp_cent | id),
                     data = Hofmann, REML = FALSE)
X_Hofmann <- model.matrix(lmmHofmann1)
P <- ncol(X_Hofmann)
T1_Hofmann <- VarCorr(lmmHofmann1)$id[1:P, 1:P]
# computing iccb
icc_beta(X_Hofmann, Hofmann[,'id'], T1_Hofmann, vy_Hofmann)$rho_beta
# Performing LR test
library('RLRsim')
lmmHofmann1a <- lmer(helping ~ mood_grp_cent + (1 |id),
                      data = Hofmann, REML = FALSE)
obs.LRT <- 2*(logLik(lmmHofmann1) - logLik(lmmHofmann1a))[1]
X <- getME(lmmHofmann1,"X")
Z <- t(as.matrix(getME(lmmHofmann1,"Zt")))
sim.LRT \leq LRTSim(X, Z, \emptyset, diag(ncol(Z)))(pval <- mean(sim.LRT > obs.LRT))
} else {
 stop("Please install packages `RLRsim` and `lme4` to run the above example.")
}
## End(Not run)
```
<span id="page-2-1"></span>Hofmann *A multilevel dataset from Hofmann, Griffin, and Gavin (2000).*

#### <span id="page-3-0"></span>4 Hofmann

#### Description

A multilevel dataset from Hofmann, Griffin, and Gavin (2000).

#### Usage

Hofmann

#### Format

A data frame with 1,000 observations and 7 variables.

id a numeric vector of group ids.

helping a numeric vector of the helping outcome variable construct.

mood a level 1 mood predictor.

mood\_grp\_mn a level 2 variable of the group mean of mood.

cohesion a level 2 covariate measuring cohesion.

mood\_grp\_cent group-mean centered mood predictor.

mood\_grd\_cent grand-mean centered mood predictor.

#### Source

Hofmann, D.A., Griffin, M.A., & Gavin, M.B. (2000). The application of hierarchical linear modeling to management research. In K.J. Klein, & S.W.J. Kozlowski (Eds.), Multilevel theory, research, and methods in organizations: Foundations, extensions, and new directions (pp. 467-511). Hoboken, NJ: Jossey-Bass.

#### References

Aguinis, H., & Culpepper, S.A. (2015). An expanded decision making procedure for examining cross-level interaction effects with multilevel modeling. *Organizational Research Methods*. Available at: <http://hermanaguinis.com/pubs.html>

#### See Also

[lmer](#page-0-0), [model.matrix](#page-0-0), [VarCorr](#page-0-0), [LRTSim](#page-0-0), [simICCdata](#page-7-1)

### Examples

```
## Not run:
```

```
if(requireNamespace("lme4") && requireNamespace("RLRsim")){
data(Hofmann)
library("lme4")
# Random-Intercepts Model
lmmHofmann@ = Imer(helping ~ (1|id), data = Hofmann)vy_Hofmann = var(Hofmann[,'helping'])
```
# Computing icca

#### <span id="page-4-0"></span>icc\_beta 5

```
VarCorr(lmmHofmann0)$id[1,1]/vy_Hofmann
# Estimating Group-Mean Centered Random Slopes Model, no level 2 variables
lmmHofmann1 <- lmer(helping ~ mood_grp_cent + (mood_grp_cent |id),
                    data = Hofmann, REML = FALSE)
X_Hofmann = model.matrix(lmmHofmann1)
P = ncol(X_Hofmann)T1_Hofmann = VarCorr(lmmHofmann1)$id[1:P,1:P]
# Computing iccb
icc_beta(X_Hofmann, Hofmann[,'id'], T1_Hofmann, vy_Hofmann)$rho_beta
# Performing LR test
# Need to install 'RLRsim' package
library("RLRsim")
lmmHofmann1a <- lmer(helping ~ mood_grp_cent + (1 | id),
                     data = Hofmann, REML = FALSE)
obs.LRT <- 2*(logLik(lmmHofmann1) - logLik(lmmHofmann1a))[1]
X <- getME(lmmHofmann1,"X")
Z <- t(as.matrix(getME(lmmHofmann1,"Zt")))
sim.LRT <- LRTSim(X, Z, 0, diag(ncol(Z)))(pval <- mean(sim.LRT > obs.LRT))
} else {
stop("Please install packages `RLRsim` and `lme4` to run the above example.")
}
## End(Not run)
```
<span id="page-4-1"></span>icc\_beta *Intraclass correlation used to assess variability of lower-order relationships across higher-order processes/units.*

#### Description

A function and vignettes for computing the intraclass correlation described in Aguinis & Culpepper (2015). iccbeta quantifies the share of variance in an outcome variable that is attributed to heterogeneity in slopes due to higher-order processes/units.

#### Usage

```
icc\_beta(x, \ldots)## S3 method for class 'lmerMod'
icc\_beta(x, \ldots)## Default S3 method:
icc_beta(x, l2id, T, vy, ...)
```
#### <span id="page-5-0"></span>Arguments

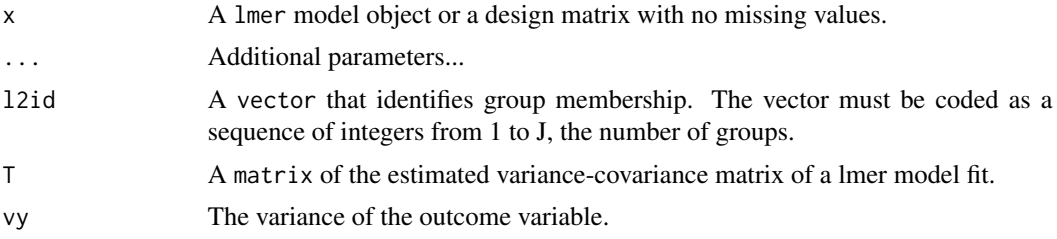

#### Value

A list with:

- J
- means
- XcpXc
- Nj
- rho\_beta

#### Author(s)

Steven Andrew Culpepper

#### References

Aguinis, H., & Culpepper, S.A. (2015). An expanded decision making procedure for examining cross-level interaction effects with multilevel modeling. *Organizational Research Methods*. Available at: <http://hermanaguinis.com/pubs.html>

#### See Also

[lme4::lmer\(\)](#page-0-0), [model.matrix\(\)](#page-0-0), [lme4::VarCorr\(\)](#page-0-0), [RLRsim::LRTSim\(\)](#page-0-0), [iccbeta::Hofmann,](#page-0-0) and [iccbeta::simICCdata](#page-0-0)

### Examples

## Not run:

if(requireNamespace("lme4") && requireNamespace("RLRsim")){

```
## Example 1: Simulated Data Example from Aguinis & Culpepper (2015) ----
data(simICCdata)
library("lme4")
# Computing icca
vy <- var(simICCdata$Y)
lmm0 \leq -lmer(Y \sim (1 | 12id), data = simICCdata, REML = FALSE)VarCorr(lmm0)$l2id[1, 1]/vy
```
#### icc\_beta 7

```
# Create simICCdata2
grp_means = aggregate(simICCdata[c('X1', 'X2')], simICCdata['l2id'], mean)
colnames(grp_means)[2:3] = c('m_X1', 'm_X2')simICCdata2 = merge(simICCdata, grp_means, by='l2id')
# Estimating random slopes model
lmm1 <- lmr(Y \sim I(X1 - m_X1) + I(X2 - m_X2) + I(X2 - m_X3)(I(X1 - m_X1) + I(X2 - m_X2) | 12id),data = simICCdata2, REML = FALSE)
## iccbeta calculation on `lmer` object
icc_beta(lmm1)
## Manual specification of iccbeta
# Extract components from model.
X <- model.matrix(lmm1)
p \leftarrow \text{ncol}(X)T1 <- VarCorr(lmm1)$l2id[1:p,1:p]
# Note: vy was computed under "icca"
# Computing iccb
# Notice '+1' because icc_beta assumes l2ids are from 1 to 30.
icc_beta(X, simICCdata2$l2id + 1, T1, vy)$rho_beta
## Example 2: Hofmann et al. (2000) ----
data(Hofmann)
library("lme4")
# Random-Intercepts Model
lmmHofmann0 = Imer(helping ~ (1|id), data = Hofmann)
vy_Hofmann = var(Hofmann[,'helping'])
# Computing icca
VarCorr(lmmHofmann0)$id[1,1]/vy_Hofmann
# Estimating Group-Mean Centered Random Slopes Model, no level 2 variables
lmmHofmann1 <- lmer(helping ~ mood_grp_cent + (mood_grp_cent |id),
                    data = Hofmann, REML = FALSE)
## Automatic calculation of iccbeta using the lmer model
amod = icc_beta(lmmHofmann1)
## Manual calculation of iccbeta
X_Hofmann <- model.matrix(lmmHofmann1)
P <- ncol(X_Hofmann)
T1_Hofmann <- VarCorr(lmmHofmann1)$id[1:P,1:P]
# Computing iccb
```
bmod = icc\_beta(X\_Hofmann, Hofmann[,'id'], T1\_Hofmann, vy\_Hofmann)\$rho\_beta

```
# Performing LR test
library("RLRsim")
lmmHofmann1a <- lmer(helping ~ mood_grp_cent + (1 |id),
                     data = Hofmann, REML = FALSE)
obs.LRT <- 2*(logLik(lmmHofmann1) - logLik(lmmHofmann1a))[1]
X <- getME(lmmHofmann1,"X")
Z <- t(as.matrix(getME(lmmHofmann1,"Zt")))
sim.LRT \leftarrow LRTSim(X, Z, \theta, diag(ncol(Z)))(pval <- mean(sim.LRT > obs.LRT))
} else {
stop("Please install packages `RLRsim` and `lme4` to run the above example.")
}
```
## End(Not run)

<span id="page-7-1"></span>simICCdata *Simulated data example from Aguinis and Culpepper (2015).*

#### Description

A simulated data example from Aguinis and Culpepper (2015) to demonstrate the [icc\\_beta](#page-4-1) function for computing the proportion of variance in the outcome variable that is attributed to heterogeneity in slopes due to higher-order processes/units.

#### Usage

simICCdata

#### Format

A data frame with 900 observations (i.e., 30 observations nested within 30 groups) on the following 6 variables.

- l1id A within group ID variable.
- l2id A group ID variable.
- one A column of 1's for the intercept.
- X1 A simulated level 1 predictor.
- X2 A simulated level 1 predictor.
- Y A simulated outcome variable.

#### Details

See Aguinis and Culpepper (2015) for the model used to simulate the dataset.

#### <span id="page-8-0"></span>simICCdata 9

#### Source

Aguinis, H., & Culpepper, S.A. (2015). An expanded decision making procedure for examining cross-level interaction effects with multilevel modeling. *Organizational Research Methods*. Available at: <http://www.hermanaguinis.com/pubs.html>

#### See Also

[lmer](#page-0-0), [model.matrix](#page-0-0), [VarCorr](#page-0-0), [LRTSim](#page-0-0), [Hofmann](#page-2-1)

#### Examples

```
## Not run:
data(simICCdata)
if(requireNamespace("lme4")){
library("lme4")
# computing icca
vy <- var(simICCdata$Y)
lmm0 \leftarrow lmer(Y \sim (1|12id), data = simICCdata, REML = FALSE)VarCorr(lmm0)$l2id[1,1]/vy
# Create simICCdata2
grp_means = aggregate(simICCdata[c('X1','X2')], simICCdata['l2id'],mean)
colnames(grp_means)[2:3] = c('m_X1', 'm_X2')simICCdata2 = merge(simICCdata, grp_means, by='l2id')
# Estimating random slopes model
lmm1 <- lmer(Y ~ I(X1-m_X1) + I(X2-m_X2) + (I(X1-m_X1) + I(X2-m_X2) | l2id),
              data = simICCdata2, REML = FALSE)
X <- model.matrix(lmm1)
p \leftarrow \text{ncol}(X)T1 <- VarCorr(lmm1) $l2id[1:p,1:p]
# computing iccb
# Notice '+1' because icc_beta assumes l2ids are from 1 to 30.
icc_beta(X, simICCdata2$l2id+1, T1, vy)$rho_beta
} else {
 stop("Please install `lme4` to run the above example.")
}
```
## End(Not run)

# <span id="page-9-0"></span>Index

∗Topic datasets Hofmann, [3](#page-2-0) simICCdata, [8](#page-7-0) Hofmann, [3,](#page-2-0) *[9](#page-8-0)* icc\_beta, [5,](#page-4-0) *[8](#page-7-0)* iccbeta *(*iccbeta-package*)*, [2](#page-1-0) iccbeta-package, [2](#page-1-0) iccbeta::Hofmann, *[6](#page-5-0)* iccbeta::simICCdata, *[6](#page-5-0)* lme4::lmer(), *[6](#page-5-0)* lme4::VarCorr(), *[6](#page-5-0)* lmer, *[4](#page-3-0)*, *[9](#page-8-0)* LRTSim, *[4](#page-3-0)*, *[9](#page-8-0)* model.matrix, *[4](#page-3-0)*, *[9](#page-8-0)* model.matrix(), *[6](#page-5-0)* RLRsim::LRTSim(), *[6](#page-5-0)*

simICCdata, *[4](#page-3-0)*, [8](#page-7-0)

VarCorr, *[4](#page-3-0)*, *[9](#page-8-0)*